## **Alfabetizzazione informatica**

Computer, Office e Social network.

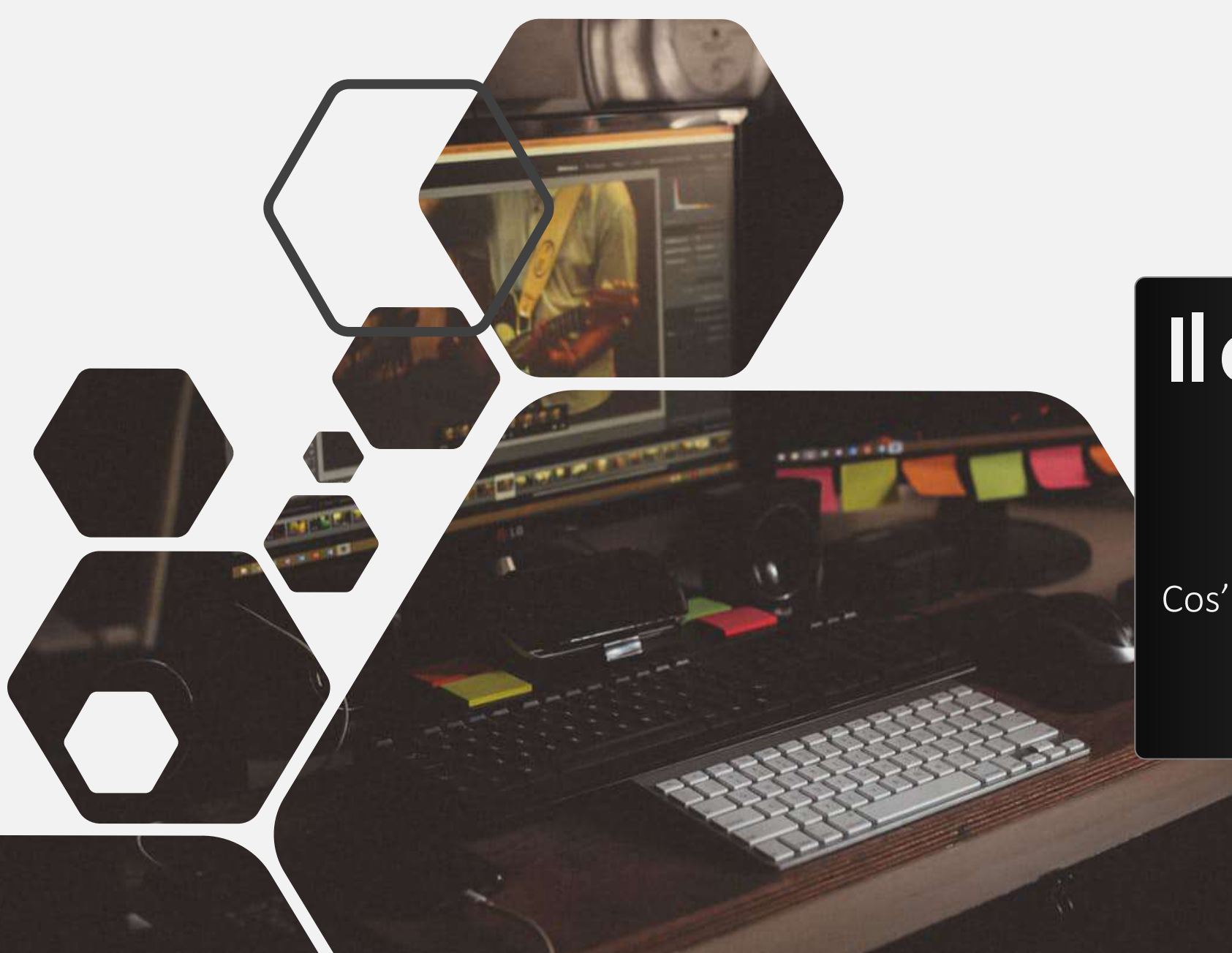

# **Il computer**

#### Cos'è e come è fatto

# **Cos'è un Computer**

Il computer o elaboratore è uno strumento che, dato un segnale in ingresso, lo ELABORA, secondo i parametri da noi impostati per ottenere un risultato.

11111

## **Tipi di computer**

*Ogni strumento elettronico "evoluto" può essere considerato un computer.*

#### Da quelli molto grandi...

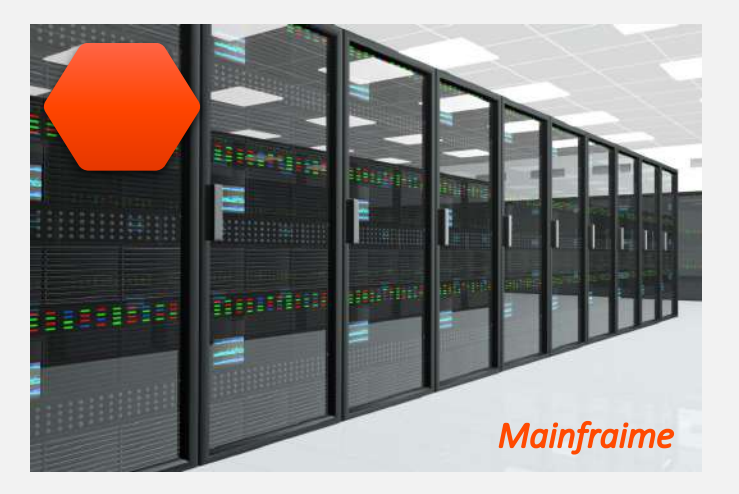

*...a quelli moto piccoli*

*4*

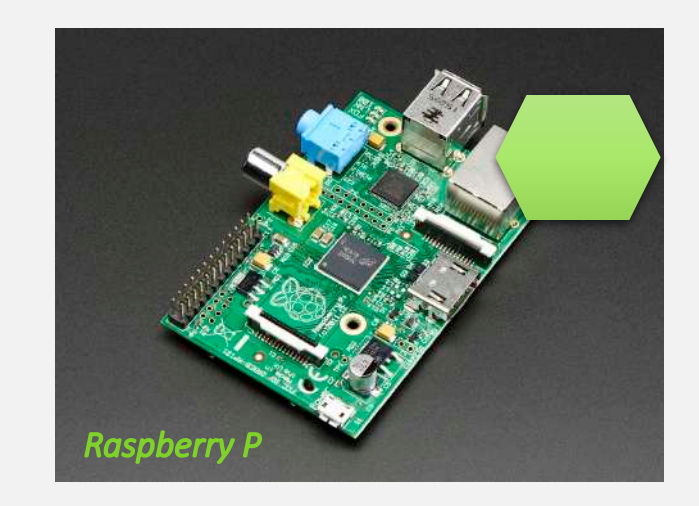

#### *Passando per...*

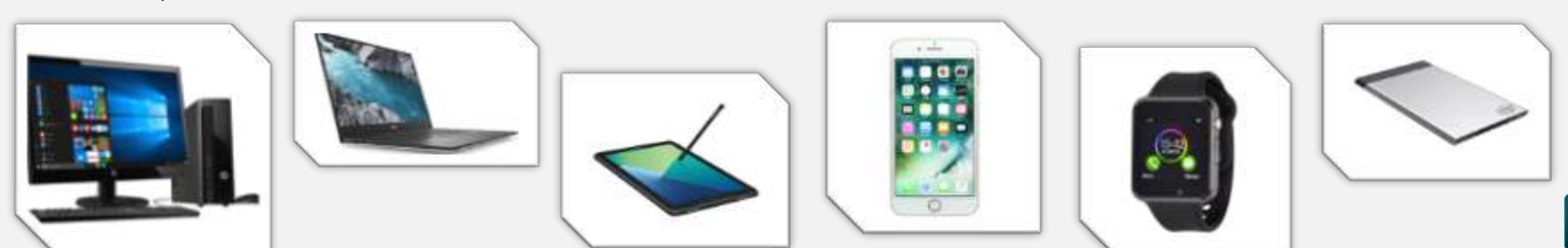

Non a caso la struttura di un computer può essere così schematizzata:

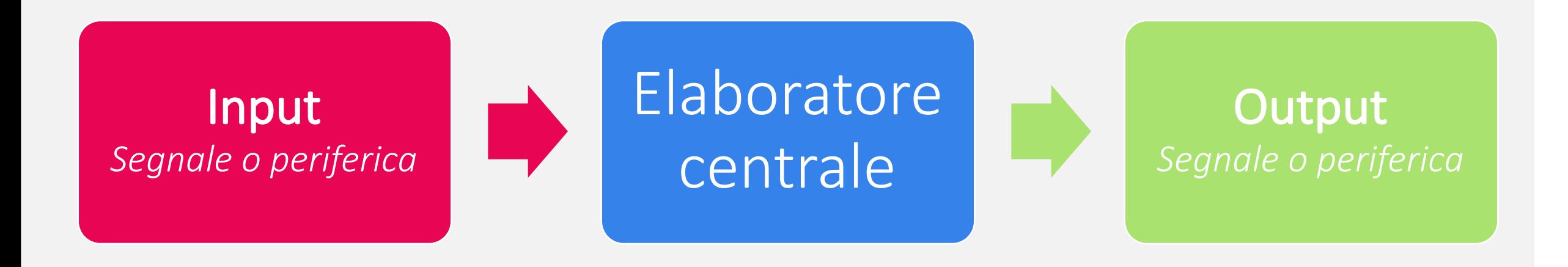

*Periferiche o segnali di INPUT*

### Tipi di Periferiche di input

- Meccanica (tastiera, mouse)
- Touch (Schermi touch, touchpad)
- Vocali (Microfoni)
- Gestuali (Kinect)
- Immagini (scanner)
- Lettori (barcode, card, biometrici, ecc.)

### Tipi di Segnali di input

- Rete
- Telefono
- TV

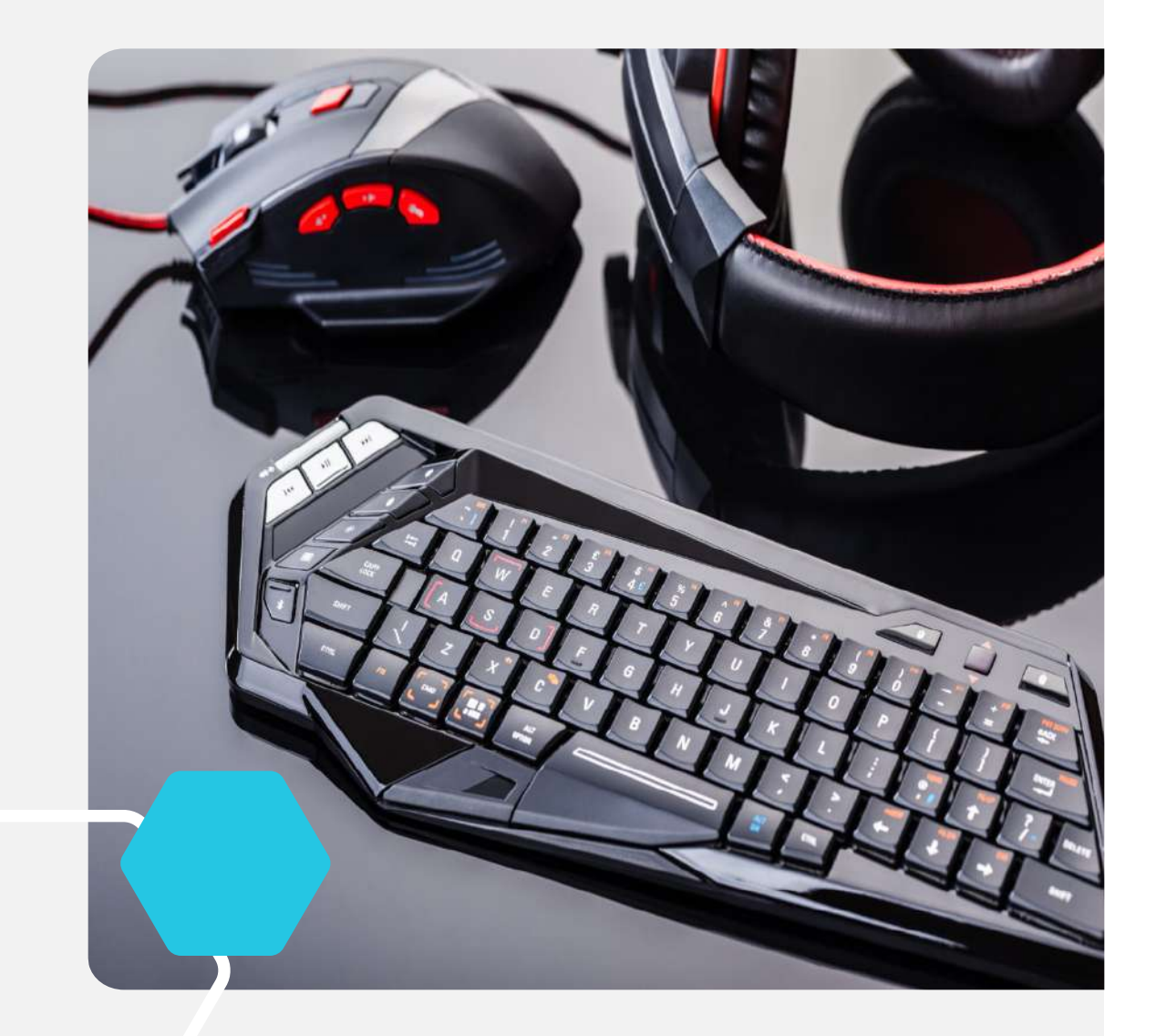

*Elaboratore Centrale o "Torretta"*

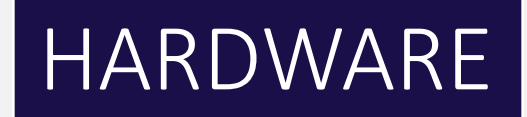

#### Insieme di tutti i componenti interni e schede elettroniche che consentono le normali funzioni del pc.

### SOFTWARE

Insieme di tutti i programmi (semplici e complessi)che consentono le normali operazioni del pc o ne ampliano le funzioni.

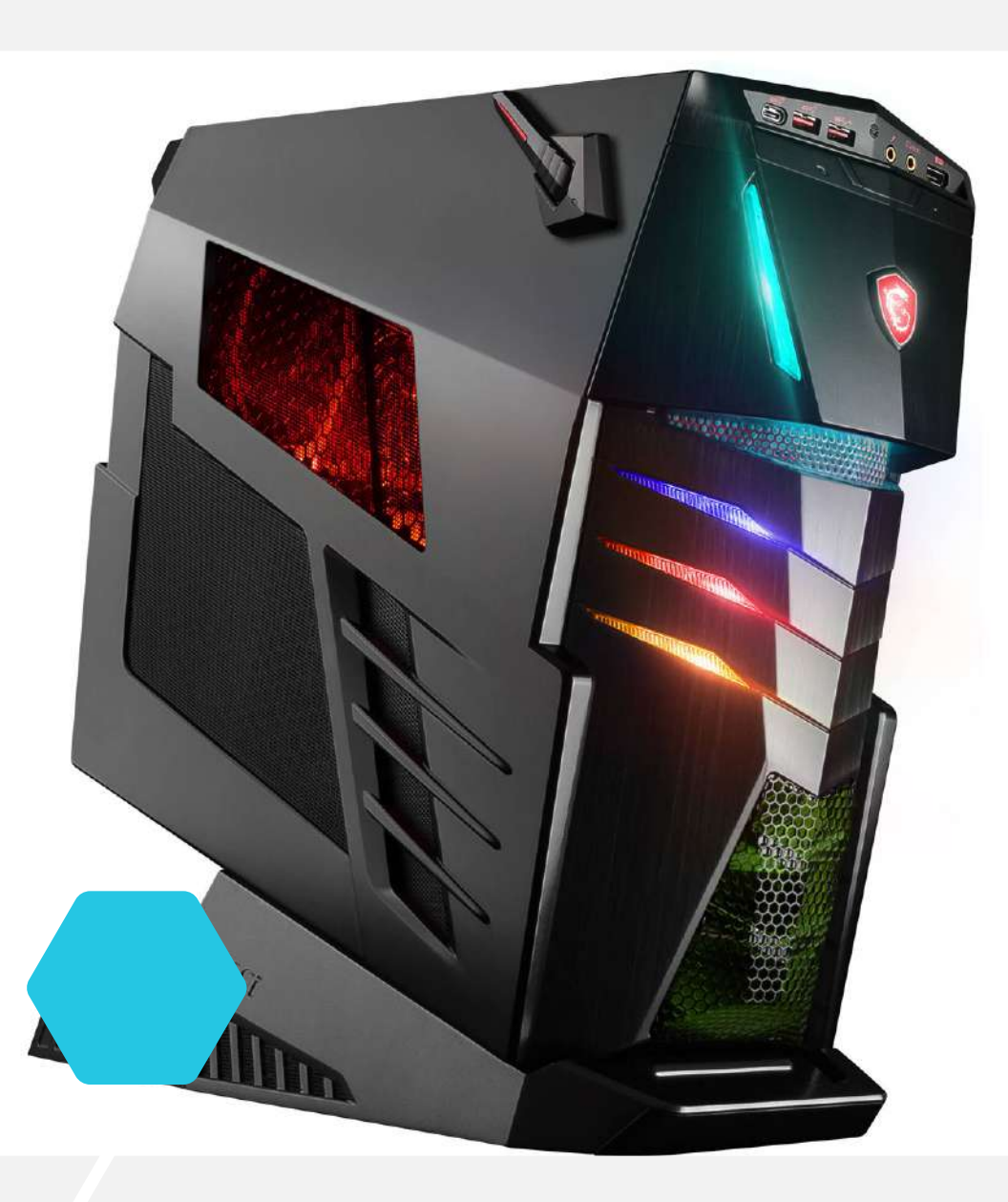

*Periferiche o segnali di OUTPUT*

### Tipi di Periferiche di output

- Stampanti (2D, 3D)
- Video (schermo o proiettori)
- Audio (Casse e cuffie).

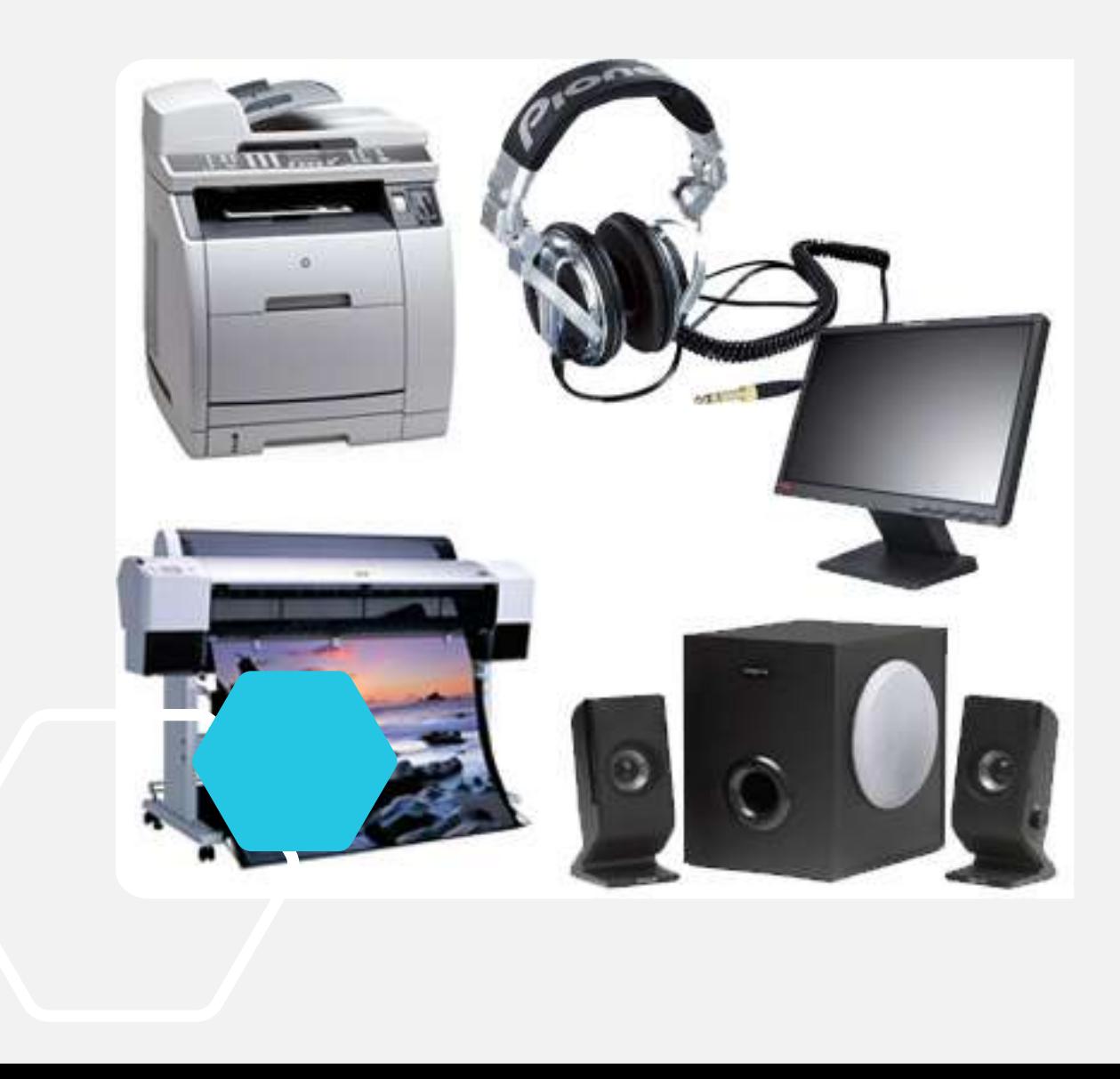

### *Approfondimento Hardware*

*"Insieme di tutti i componenti interni e schede elettroniche che consentono le normali funzioni del pc."*

### I componenti interni

- CPU (Il cuore del computer che si occupa di elaborare segnale)
- Scheda madre (Mette in collegamento le varie periferiche con i componenti interni)
- RAM (Memoria di appoggio che aiuta il processore nelle operazioni di calcolo)
- Scheda video (consente, collegato ad un monitor, di vedere l'ambiente di lavoro e comandare il pc grazie all'interfaccia grafica)
- HDD (Memoria principale su cui vengono salvati i files).
- Lettore DVD (Lettore interno di supporti DVD.

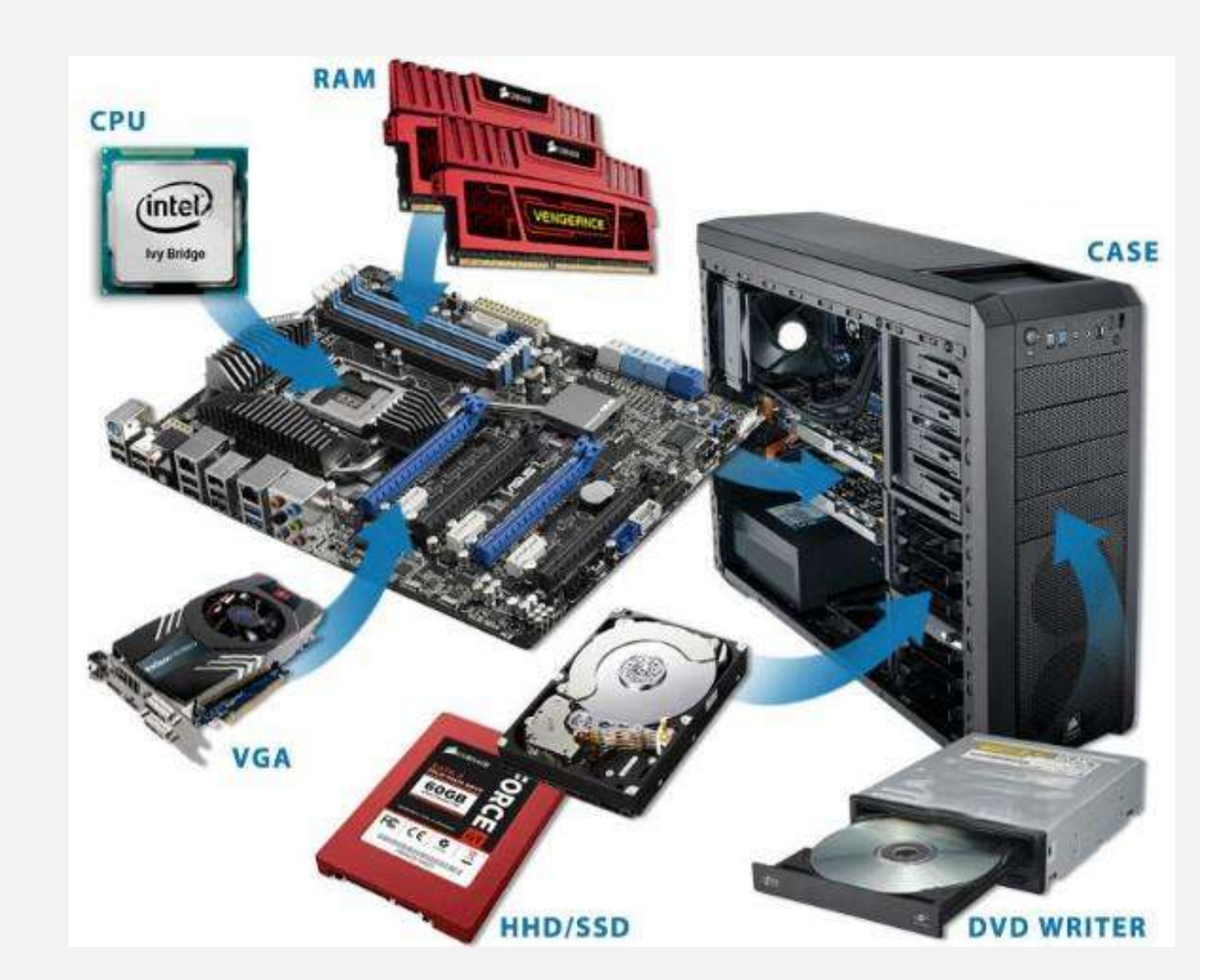

*Approfondimento Software*

Insieme di tutti i programmi (semplici e complessi) che consentono le normali operazioni del pc o ne ampliano le funzioni.

### Il software presente in un pc:

### • PROGRAMMI/APP

Il software a più alto livello che il pc può eseguire. Permette di ampliare le normali funzionalità che la macchina, con il solo S.O., non riuscirebbe a eseguire.

### • S.O. Sistema Operativo

Il programma principale del pc. Viene eseguito quando si accende il pc e termina la sua esecuzione a pc spento. Permette di eseguire tutte quei processi che permettono al pc di funzionante normalmente.

### • DRIVER

Mette in collegamento le periferiche del computer con il S.O. in modo che l'utente possa utilizzarle.

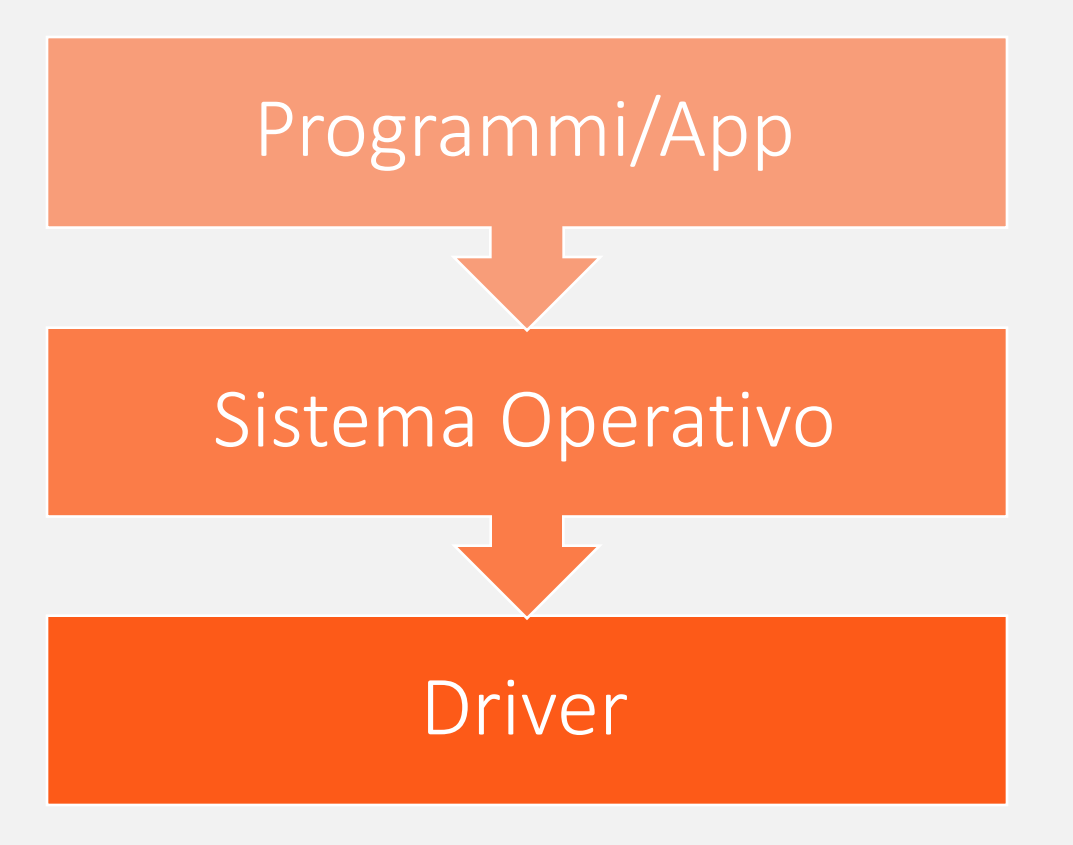

Recycle Bin

Acer CAG

Google<br>Chrome

Office launch setup acco...

Life at a glance

匾

Calend

ficrosol

# **Il Sistema Operativo**

E' un software di sistema che permette di gestire tutte le risorse sia hardware che software in modo da garantire un corretto funzionamento del PC. Attraverso l'installazione di programmi al suo interno è possibile ampliarne le funzioni.

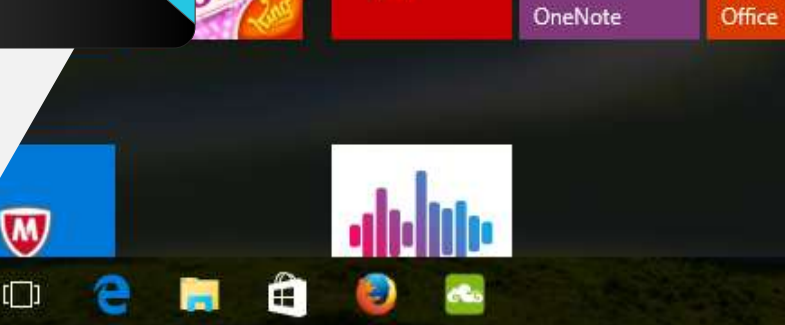

 $\wedge$   $\blacksquare$   $\Box$   $\mathscr{C}$   $\uparrow \triangleleft$   $\blacktriangleleft$   $\blacksquare$  ENG

12:06 PM

1/25/2017

### Il Sistema Operativo

Le principali funzioni già presenti:

- *Avvio e spegnimento del Pc*
- Operazioni di manutenzione e gestione delle risorse hardware e software
- *Installazione di programmi per imparare funzionalità nuove*

Cosa possiamo "insegnare" all'S.O.

- Eseguire tipi di file diversi da quelli che il *sistema legge. (PDF, JPG ecc ecc)*
- *Creazione e modifica di documenti elettronici (WORD, EXCEL, POWEPOINT, ecc ecc)*
- *Fotoritocco e elaborazione di file multimediali.*
- *Intrattenimento e Tempo libero.*

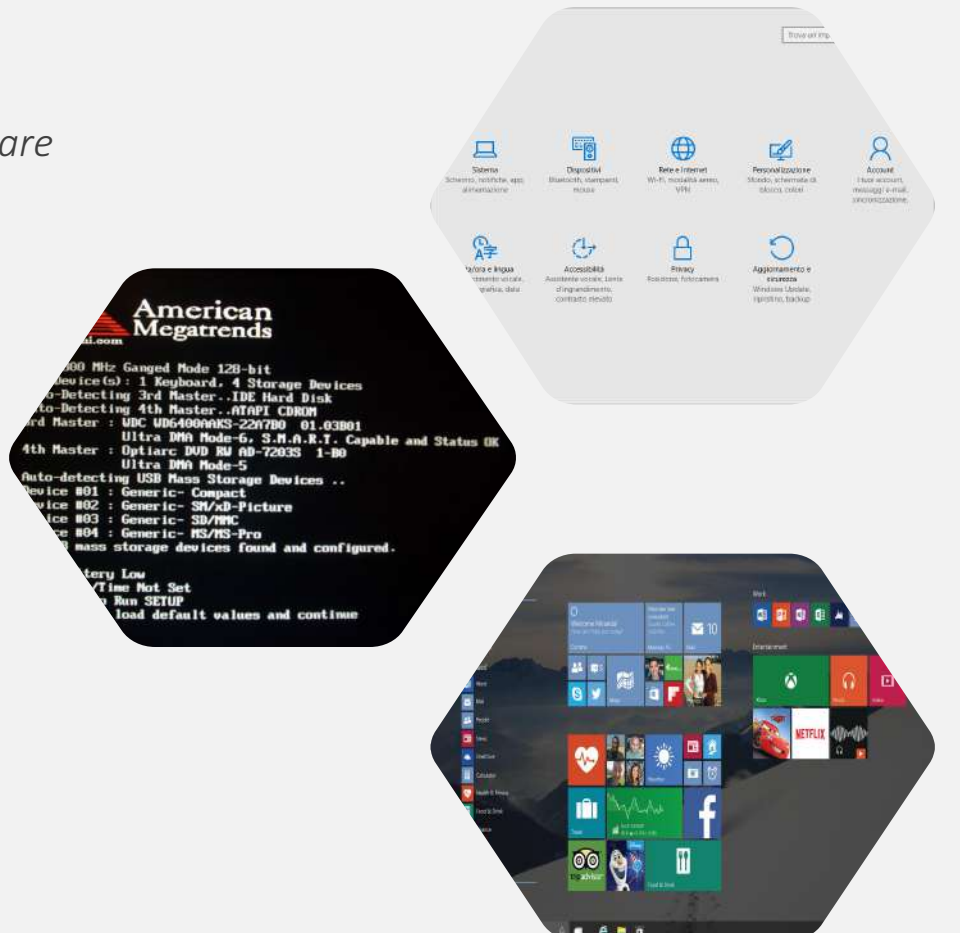

### Tipi di Sistemi Operativi

Quali sono i principali:

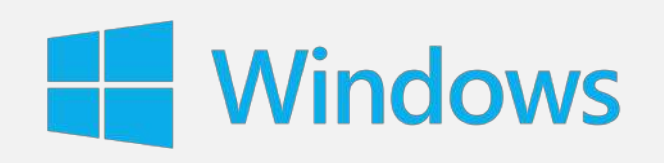

Casa Madre Microsoft Licenza Pagamento Piattaforma PC

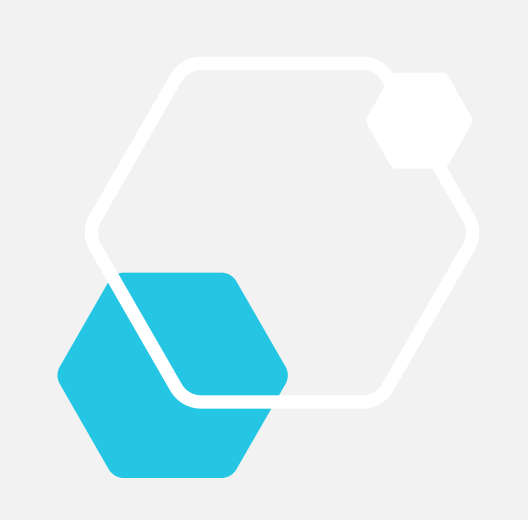

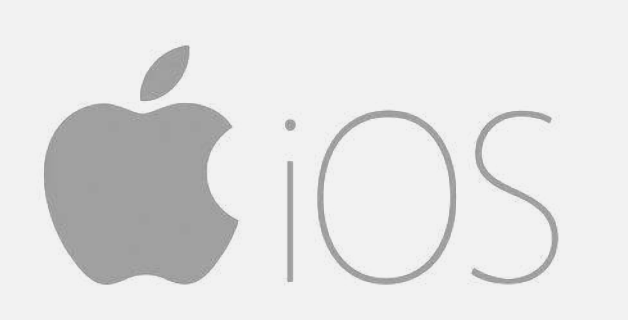

Casa Madre Apple Licenza Pagamento Piattaforma PC (hardware specifico)

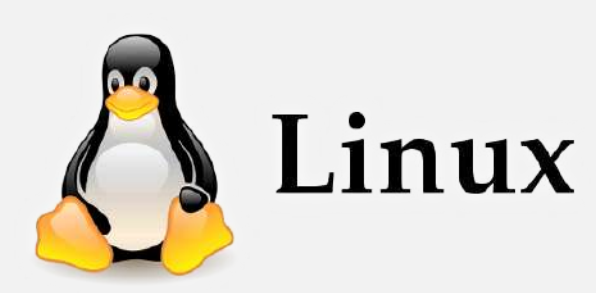

Licenza Open Source Piattaforma PC

### Tipi di Sistemi Operativi

Quali sono le caratteristiche che li differenziano:

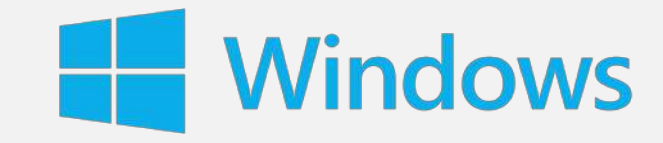

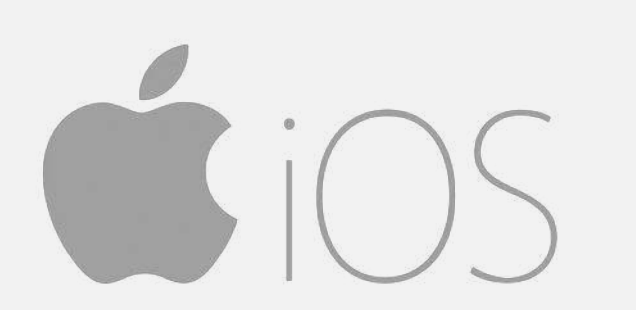

**Interfaccia** (Gestione finestre, barra degli strumenti e start) Usabilità (Capacità di essere di facile comprensione e utilizzo) Compatibilità (Capacità di essere predisposto a collegarsi con qualsiasi tipo di periferica o programma)

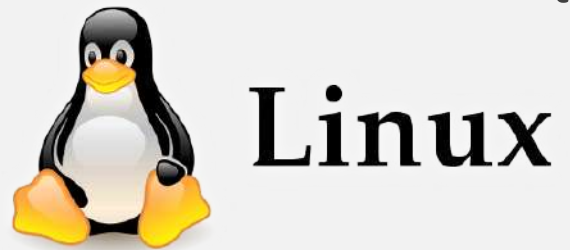

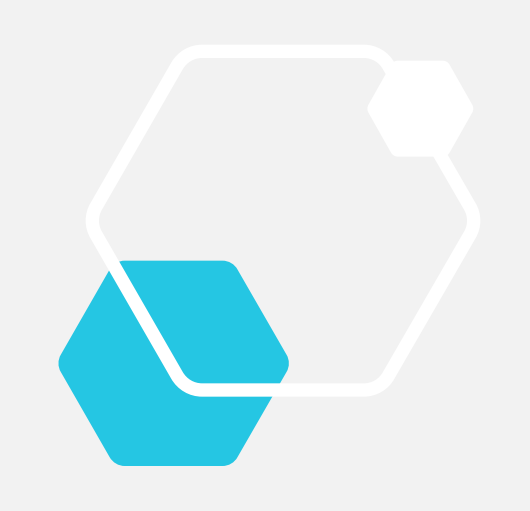

### Il Sistema Operativo

Operazioni di utilizzo e manutenzione

#### Primo avvio

- Scelta delle impostazioni
- Creazione account
- Login e sicurezza

#### Configurazione, manutenzione e Installazione programmi

- L'ambiente desktop
- Impostazioni e driver
- Installazione utility, app e programmi.

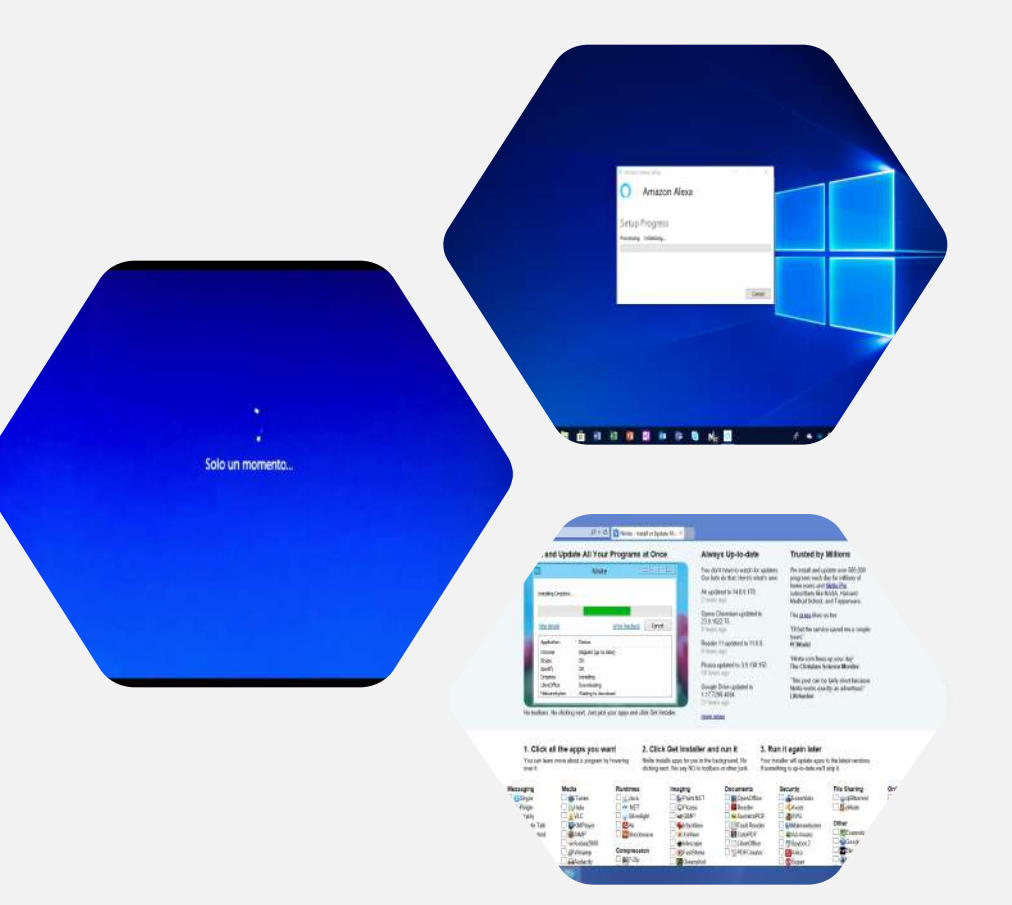

# **Grazie**

MARA

 $\mathbb{I}$ 

 $\mathbf{I}$ 

 $\overline{\mathbf{u}}$ 

7

- Andrea Liberatore 2
- 0669204338 О
- andrea.liberatore@upter.it
- **&** www.upter.it